Currently

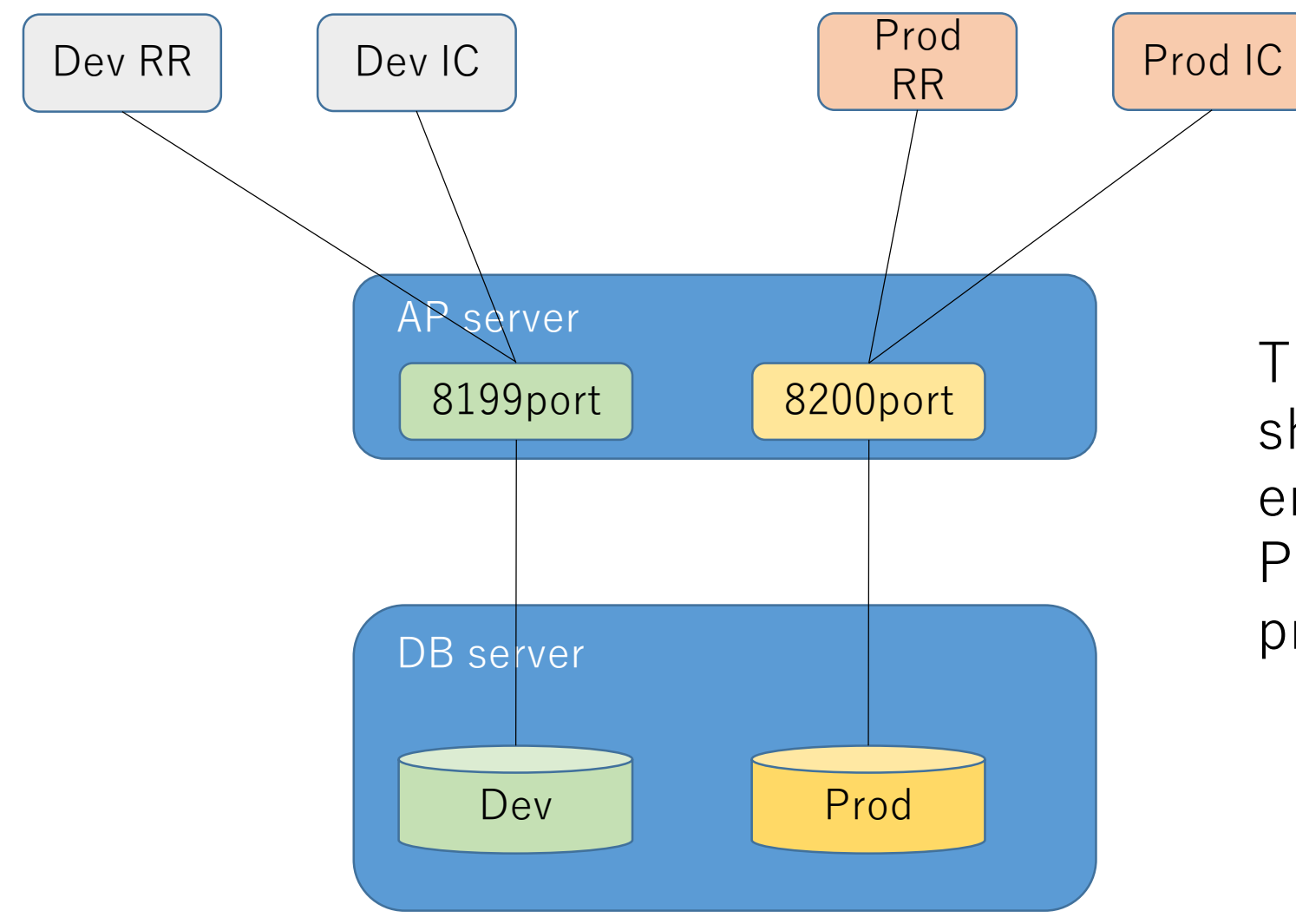

The current environment should make another test environment when Blue Prism software upgrade process.

## Prospect

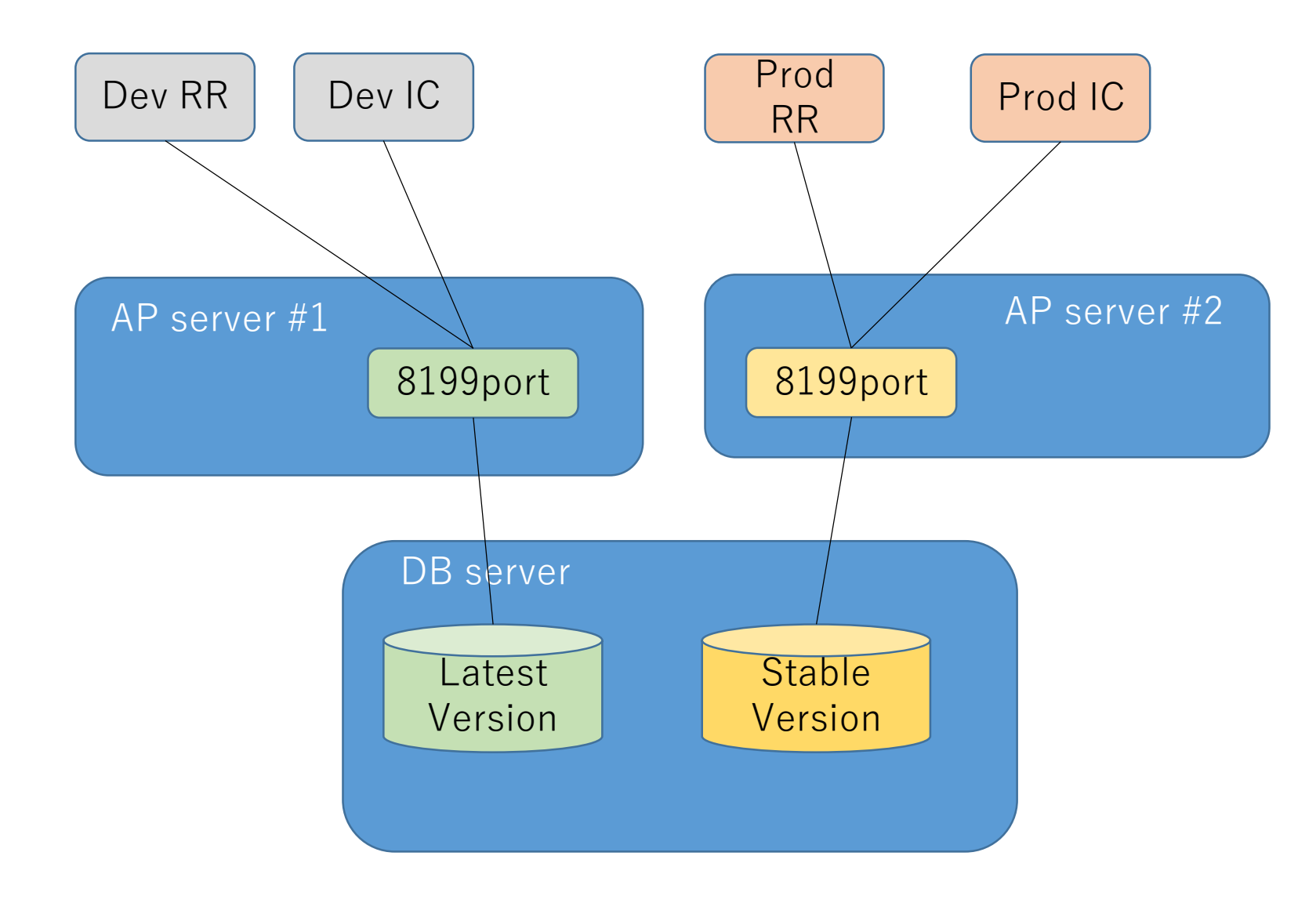

We will provide latest and stable version environments. Each environments will be iterate to upgrade.

## For Example

Exam A-1

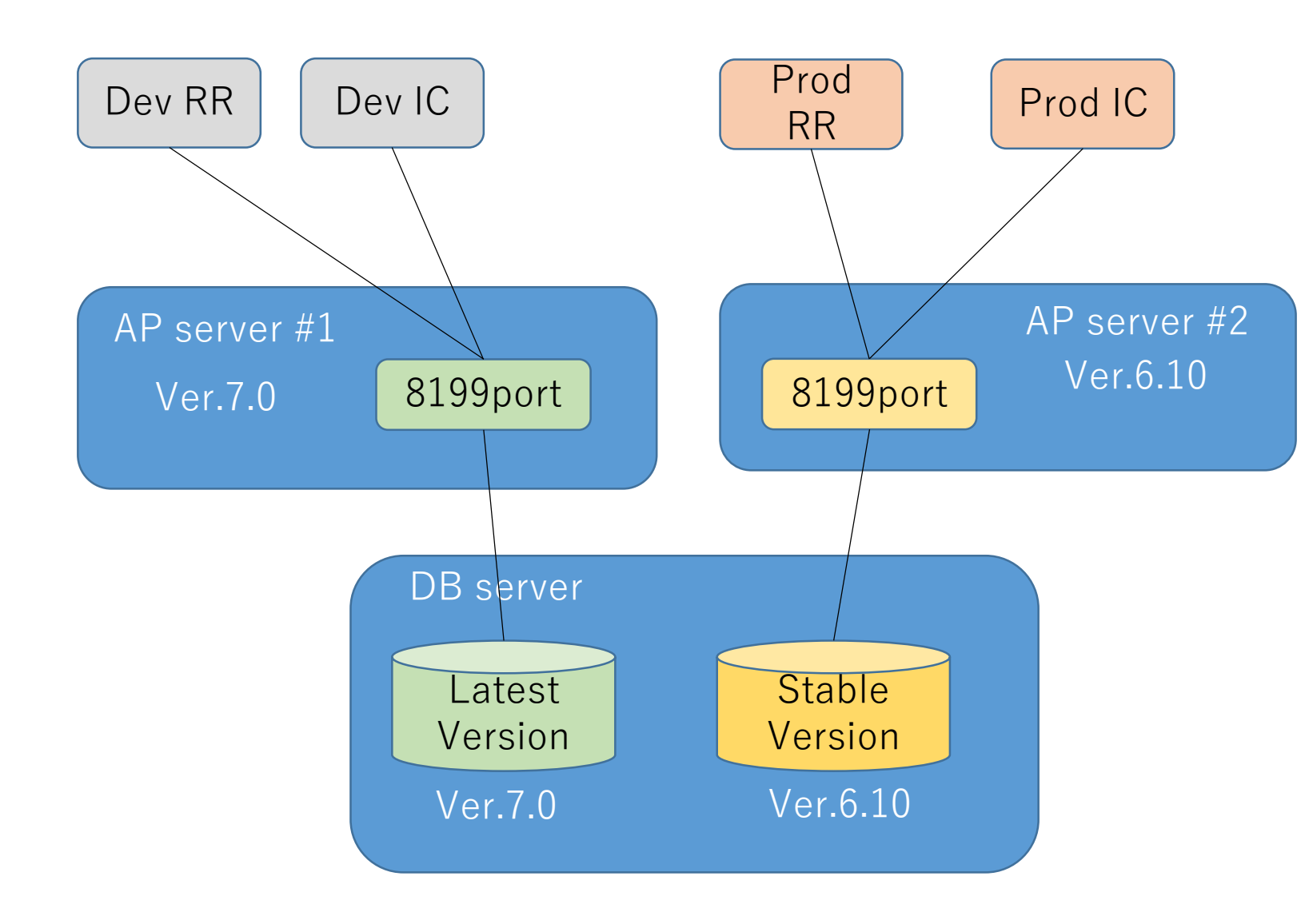

AP#1 has 7.0 environment. Developers connect to the AP#1.

AP#2 has 6.10 environment. Operators connect to the AP#2 and provides any automation processes to departments.

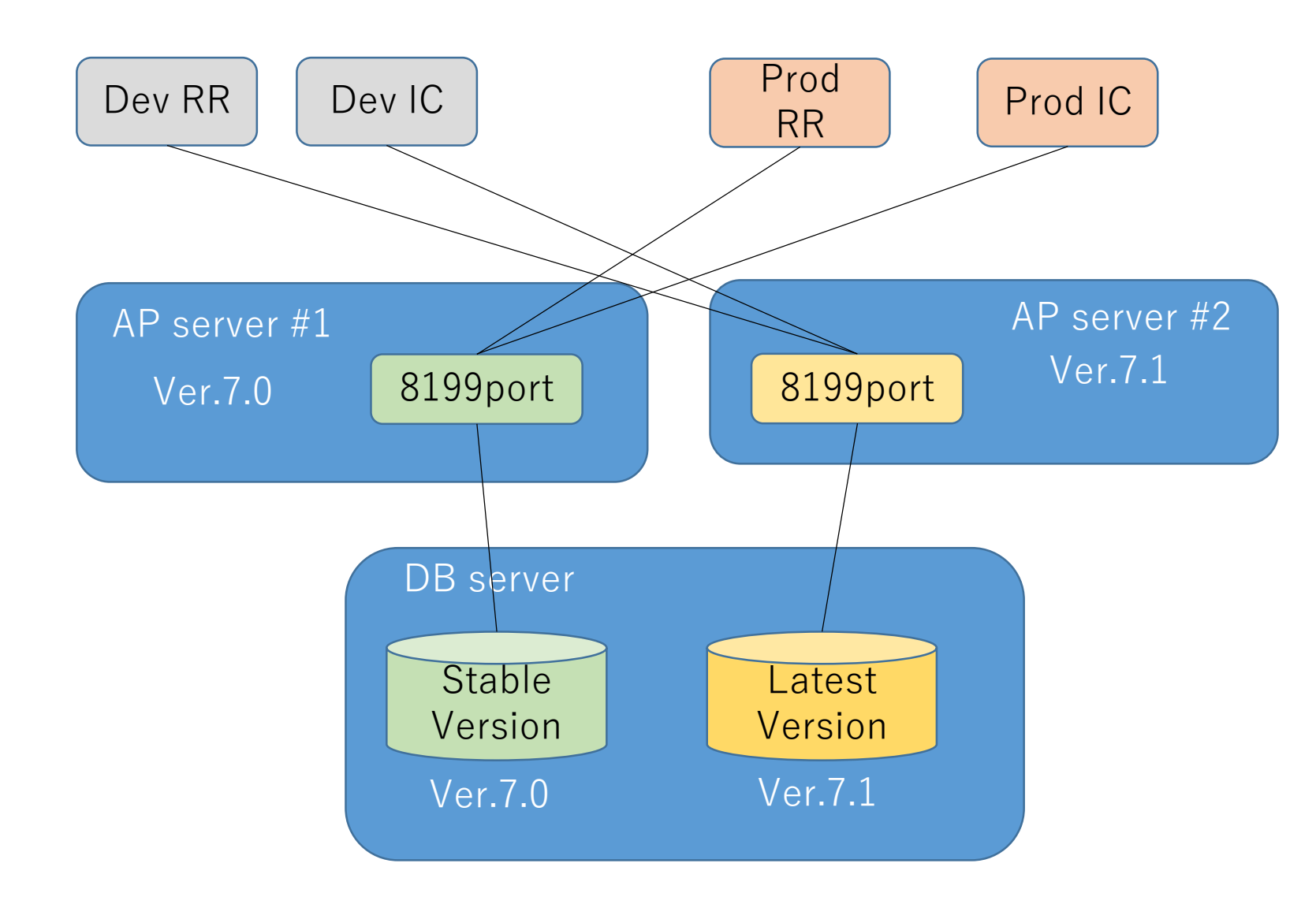

Developers complete any checks for the upgrade in the AP#1, then the AP#2 upgrade to ver.7.1, finally connect to the AP#2.(latest)

Operators change connection to the AP#1 (stable)